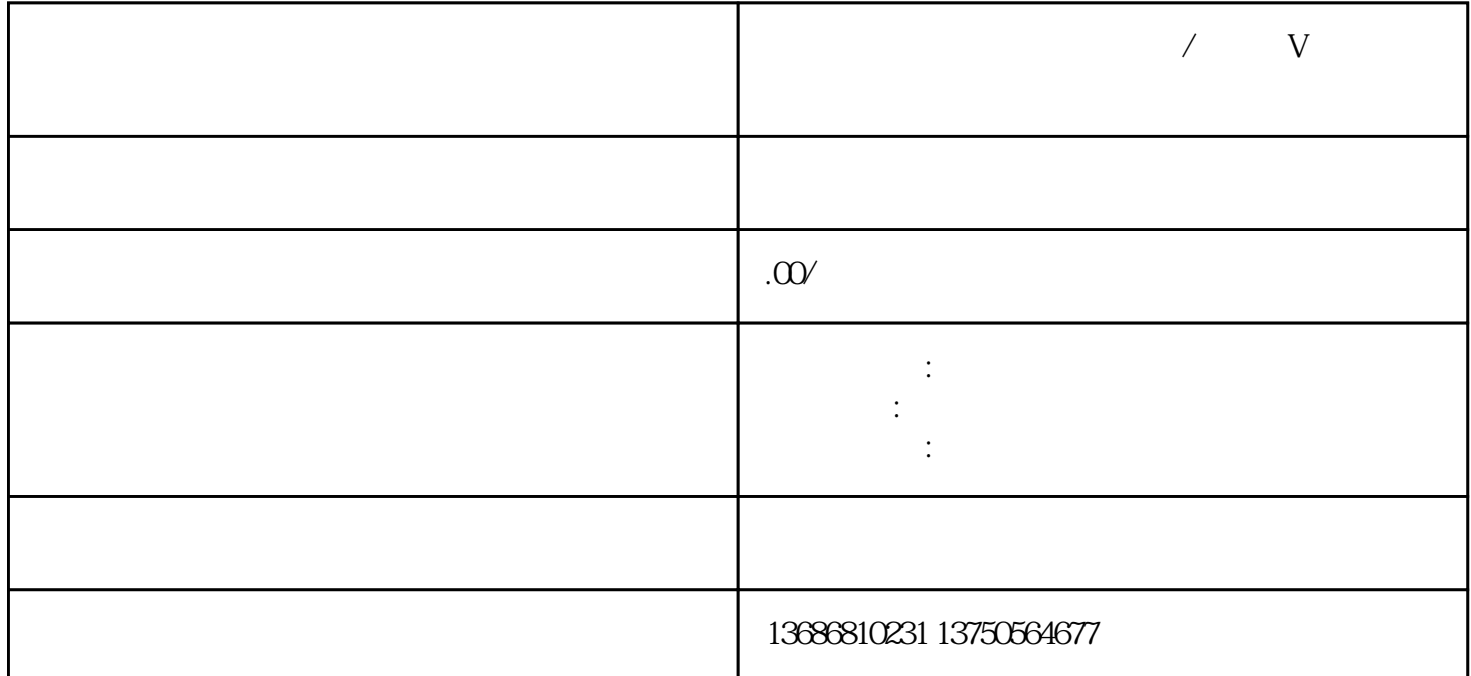

 $\sqrt{1-\frac{1}{2}}$ 

 $\,$ zuiji $\,$ a $\,$ 

 $\sqrt{a}$